Υποστηρικτικές Λειτουργίες

Διεύθυνση Προμηθειών Λειτουργιών Παραγωγής

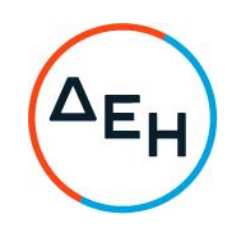

## ΑΝΑΚΟΙΝΩΣΗ ΓΙΑ Πρόσκληση ΔΠΛΠ - 611237

Πληροφορούμε τους ενδιαφερόμενους ότι εκδόθηκε το Συμπλήρωμα Νο 1 της Πρόσκλησης ΔΠΛΠ - 611237, για την Προμήθεια ασβεστόλιθου Συστήματος Υγρής Αποθείωσης Καυσαερίων ΑΗΣ Πτολεμαΐδας 5, με το οποίο:

- 1. παρατείνεται η καταληκτική ημερομηνία και ώρα υποβολής των προσφορών από την 11/7/2022 και ώρα 12:00 στην 18/7/2022 και ώρα 12:00.
- 2. όλοι οι άλλοι όροι της Πρόσκλησης παραμένουν σε ισχύ.

Τα πλήρη τεύχη της Πρόσκλησης έχουν αναρτηθεί και διατίθεται δωρεάν σε ηλεκτρονική μορφή στην επίσημη ιστοσελίδα της ΔΕΗ ΑΕ https://www.dei.ar→ ΔΕΗ Ομιλος→ Διαγωνισμοί ή στο https://eprocurement. dei.gr/